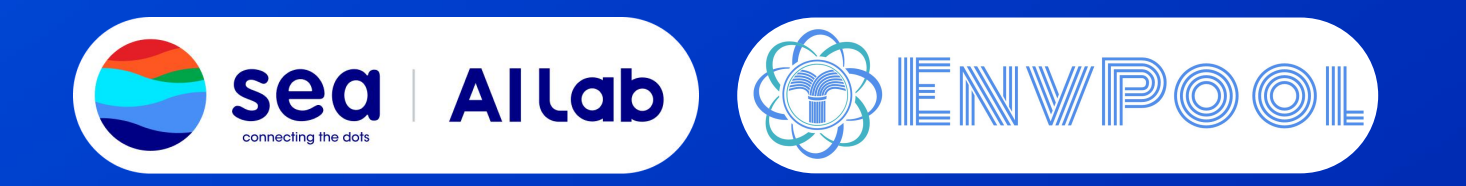

# **ENVPOOL**

翁家翌

### Nov 17, 2021

https://github.com/sail-sg/envpool

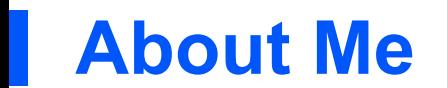

- 清华大学计算机科学与技术系,本科,2016-2020
- 卡内基·梅隆大学(CMU)计算数据科学项目(MCDS),硕士在读,2020-2022
- 强化学习算法库天授(https://github.com/thu-ml/tianshou)作者,开源至今快4k stars

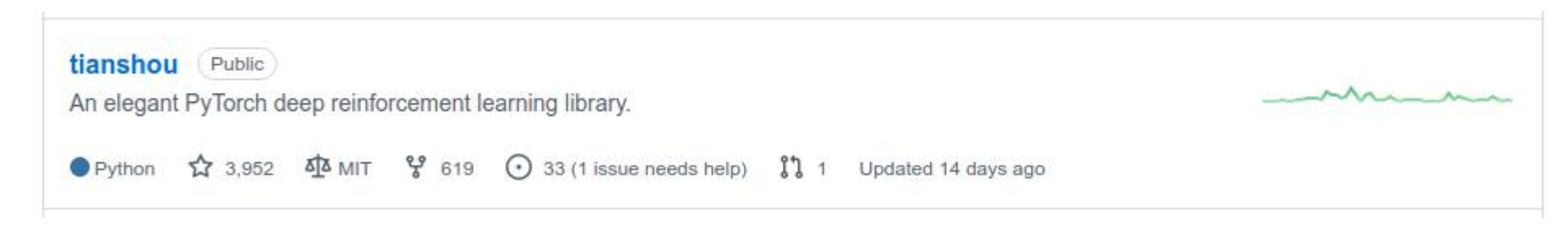

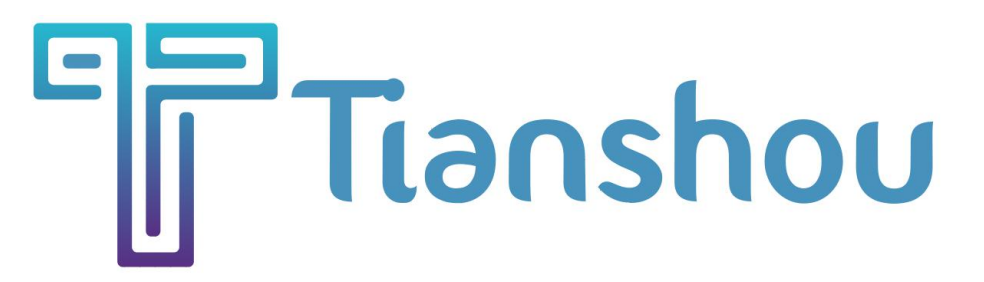

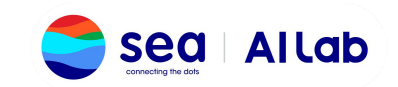

## **About Sea AI Lab (SAIL)**

- https://sail.sea.com/
- 位于新加坡,成立于2020年12月,由颜水成(Yan Shuicheng)老师带队,专注于前沿突破性基础研究
- SAIL隶属于Sea Ltd., 旗下有Shopee、Garena等众多优秀的子公司,发展前景十分可观
- 人贩贴:SAIL长期招聘 Research Scientist / Research Engineer / Research Intern,新加坡与北京都有名额,详 情咨询 HR: kaylajs@sea.com

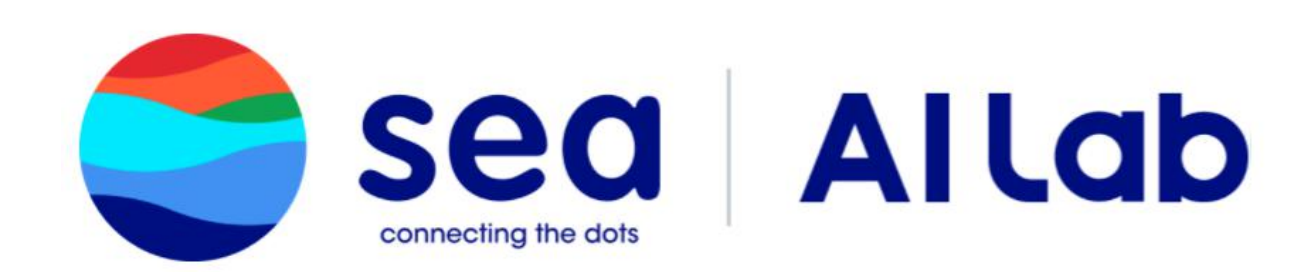

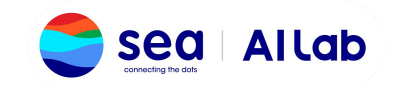

## **Acknowledgement**

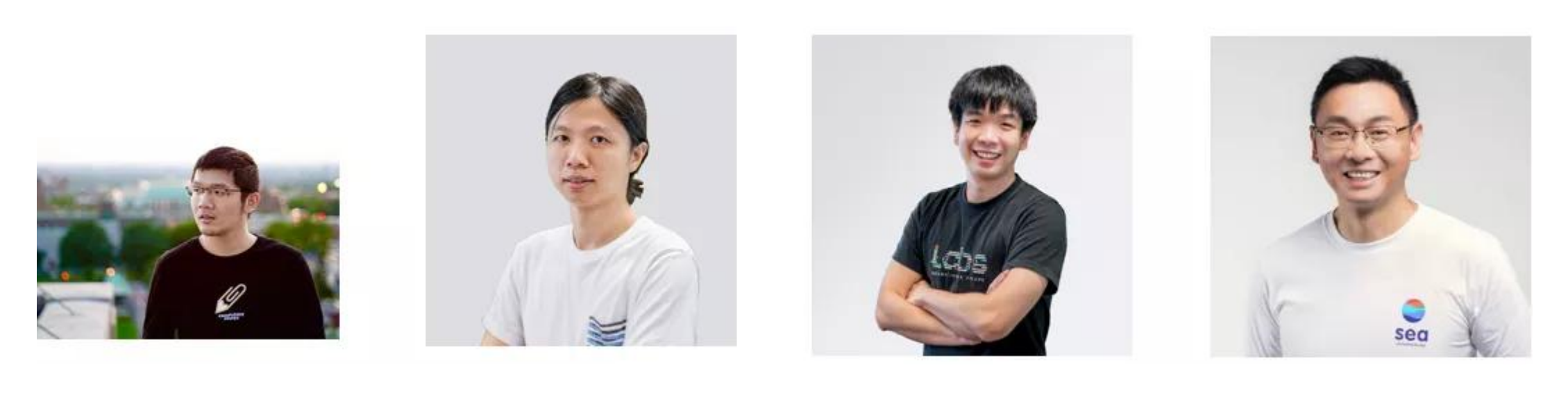

Jiayi Weng **Min Lin** Min Lin **Zhongwen Xu** Shuicheng Yan

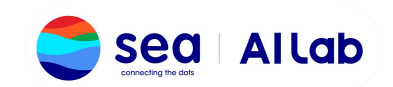

## **What:** 什么是**EnvPool**?

- 高性能 强化学习 环境 并行 模拟
- vector\_env
- 相比基于Python的subprocess解决方案(gym, baselines, ...)能快13倍
- 相比目前最快的通用CPU环境并行实现(Sample Factory)能快近2倍
- 对于任意环境都能进行通用的加速
- 在几乎任意硬件上都能观察到加速
- 兼容已有上下游生态(环境: gym/dm\_env API, 训练: tianshou, ...)

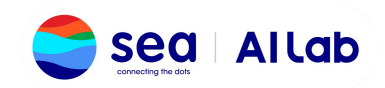

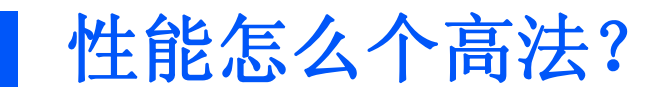

- 以Atari Pong举例
- 在12核的笔记本上,EnvPool能到4w~5w FPS gym.vector\_env等基于Python subprocess只能跑不到2w FPS
- 在96核机器(HPE-Apollo)上,同步版EnvPool能到16w FPS,异步版能到45w FPS gym.vector\_env最高不到2w FPS
- 在256核机器(Nvidia DGX-A100)上,同步版EnvPool能到47w FPS,异步版能到84w FPS,开了NUMA之后能 106w FPS

gym.vector\_env最高不到8w FPS

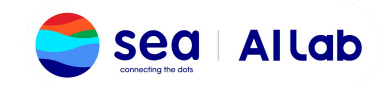

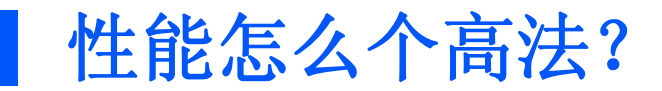

• 比起之前最快的实现Sample-Factory也是有一定的优势

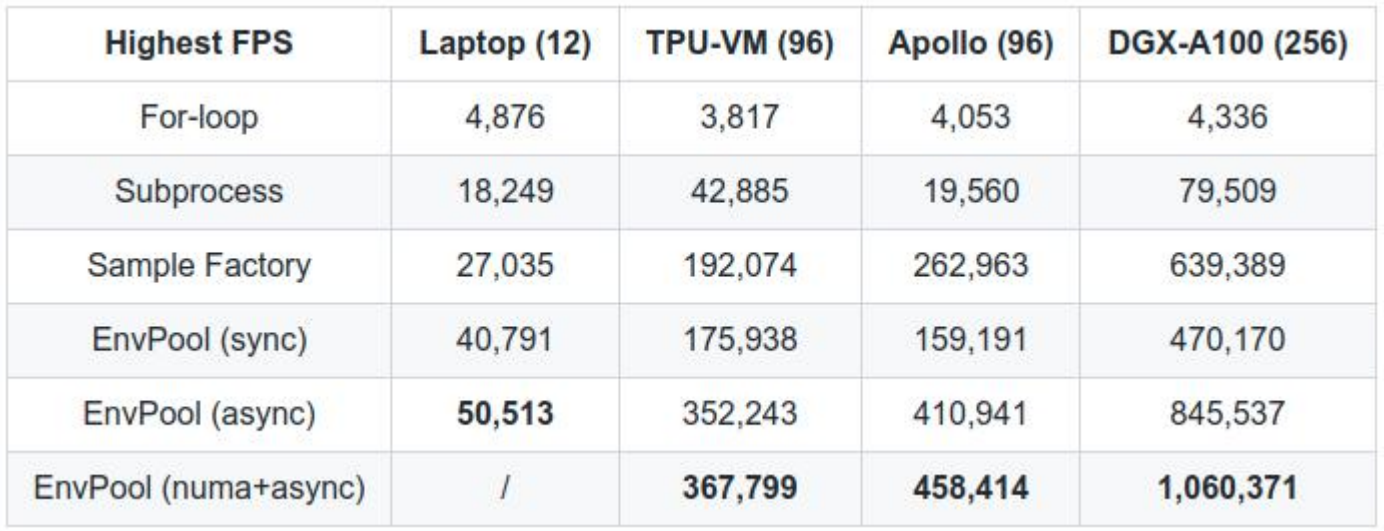

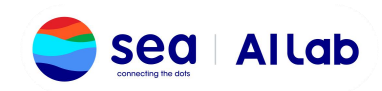

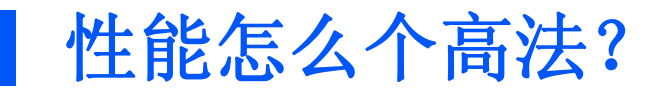

• 比起之前最快的实现Sample-Factory也是有一定的优势

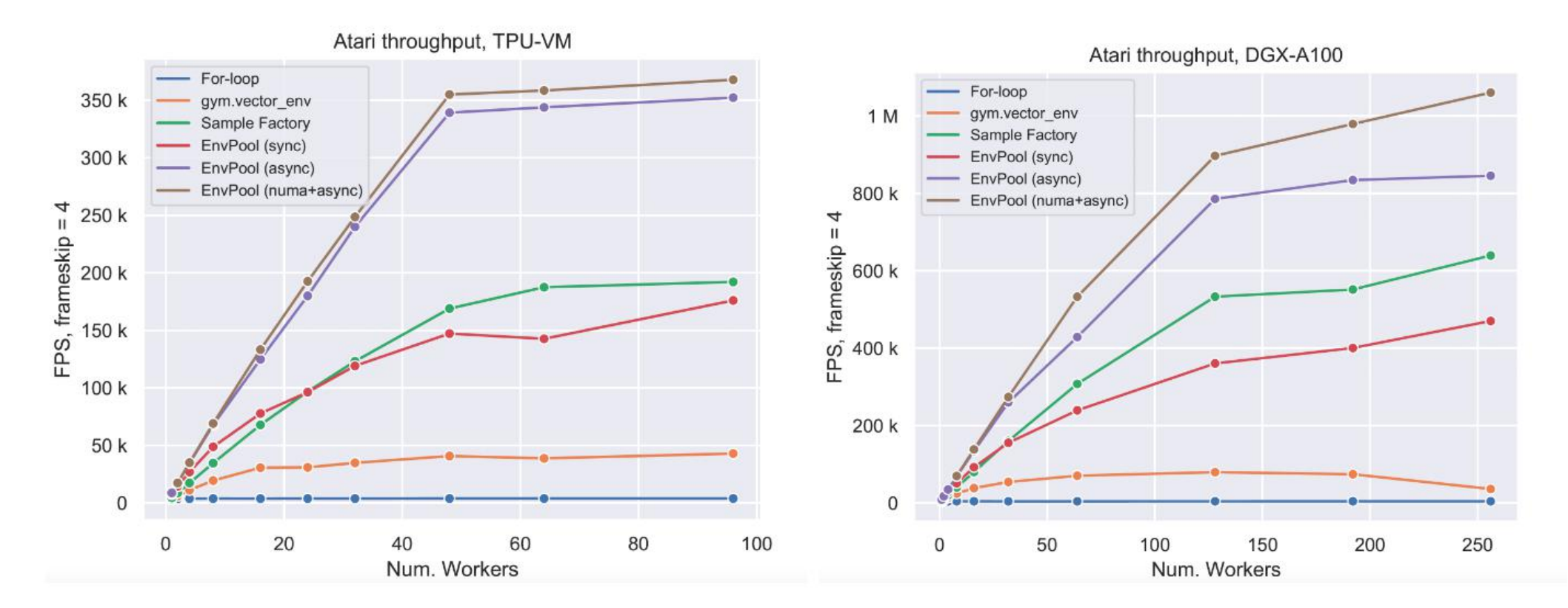

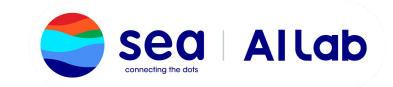

https://github.com/sail-sg/envpool

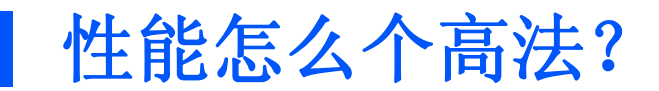

- 集成进 天授 (tianshou)也能直接跑
- 整体性能有显著提升, 即使只有8个Atari Pong环境, 在笔记本上跑

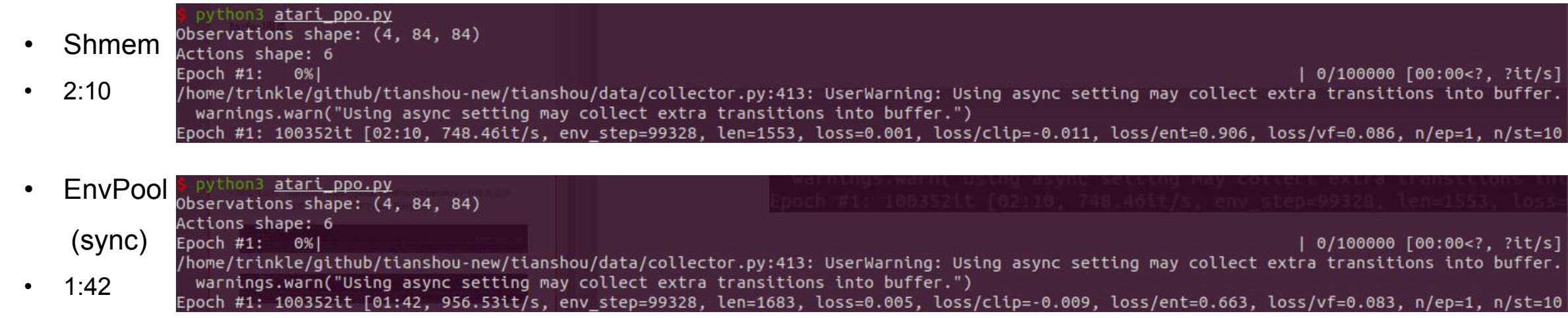

• EnvPool (async) —— 还在集成中(内部版是可以的)

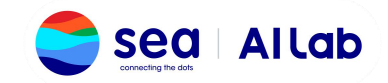

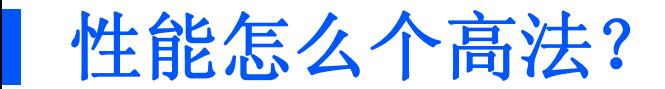

• 还有新的idea —— EnvPool今后还会更快

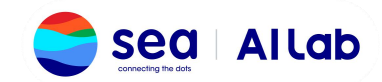

## 概念介绍:同步 (**sync step**) 与异步 (**async step**)

- 内部实现不区别对待
- 异步step:8个env(num\_envs=8)每次设置只返回其中4个的结果(batch\_size=4),每次step的时候把剩下的4 个env放在background继续跑
- 同步step: num\_envs == batch\_size, 每次等全部step好再返回 Backward pass Backward pass Backward pass
- 当环境数量很多,或者执行时间不均匀时有明显加速效果

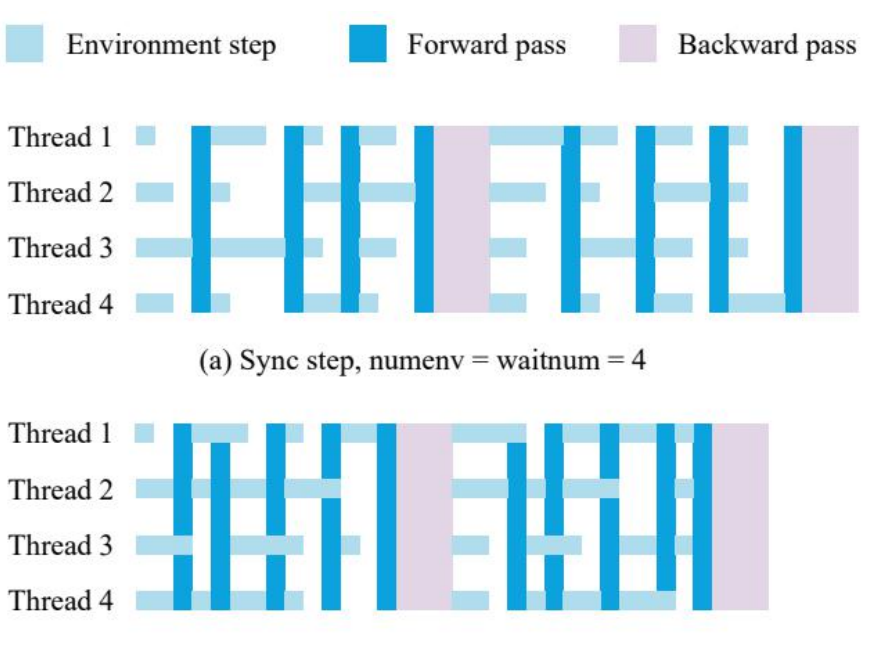

(b) Async step, numenv = 4, waitnum = 3

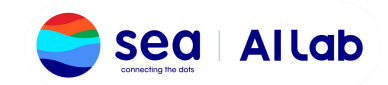

### **EnvPool**用法

```
import envpool
import numpy as np
# make gym env
env = envpool.make("Pong-v5", env_type="gym", num_envs=100)
# or use envpool.make gym(...)
obs = env.reset() \# should be (100, 4, 84, 84)
act = np{\text{.zeros}}(100, dtype=int)obs, rew, done, info = env.step(act)
```

```
import envpool
```
import numpy as np

#### # make asynchronous

```
num envs = 64
```

```
batch size = 16
```
env = envpool.make("Pong-v5", env\_type="gym", num\_envs=num\_envs, batch\_size=batch\_size)

```
action num = env.action space.n
```

```
env.async reset() # send the initial reset signal to all envs
```
#### while True:

```
obs, \text{rew, done, info} = env. \text{recv}()env id = info["env id"]
action = np.random.randint(action num, size=batch size)
env.send(action, env id)
```
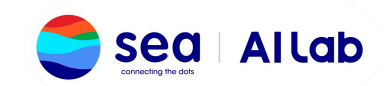

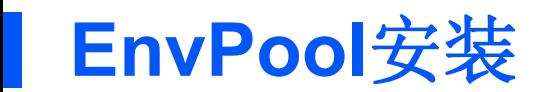

- 目前只支持Linux, python >= 3.7
- pip3 install envpool

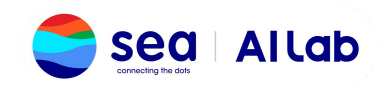

## **Why**: 为什么要做这个项目?

- 传统设置:1 env with 1 agent
- vector\_env: n env with 1 agent
- gpu: batch learning / batch inference
- batch 意味着计算资源利用率提高

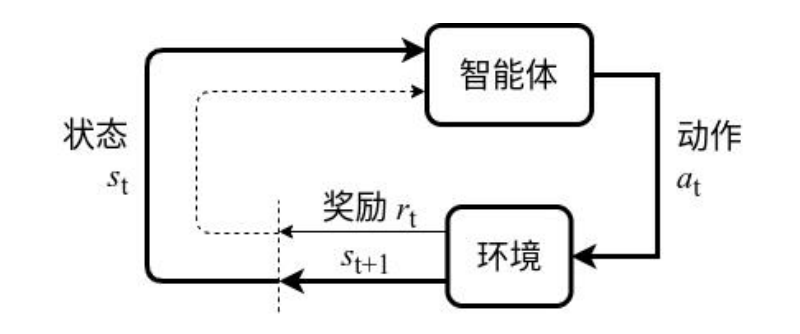

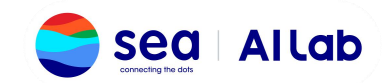

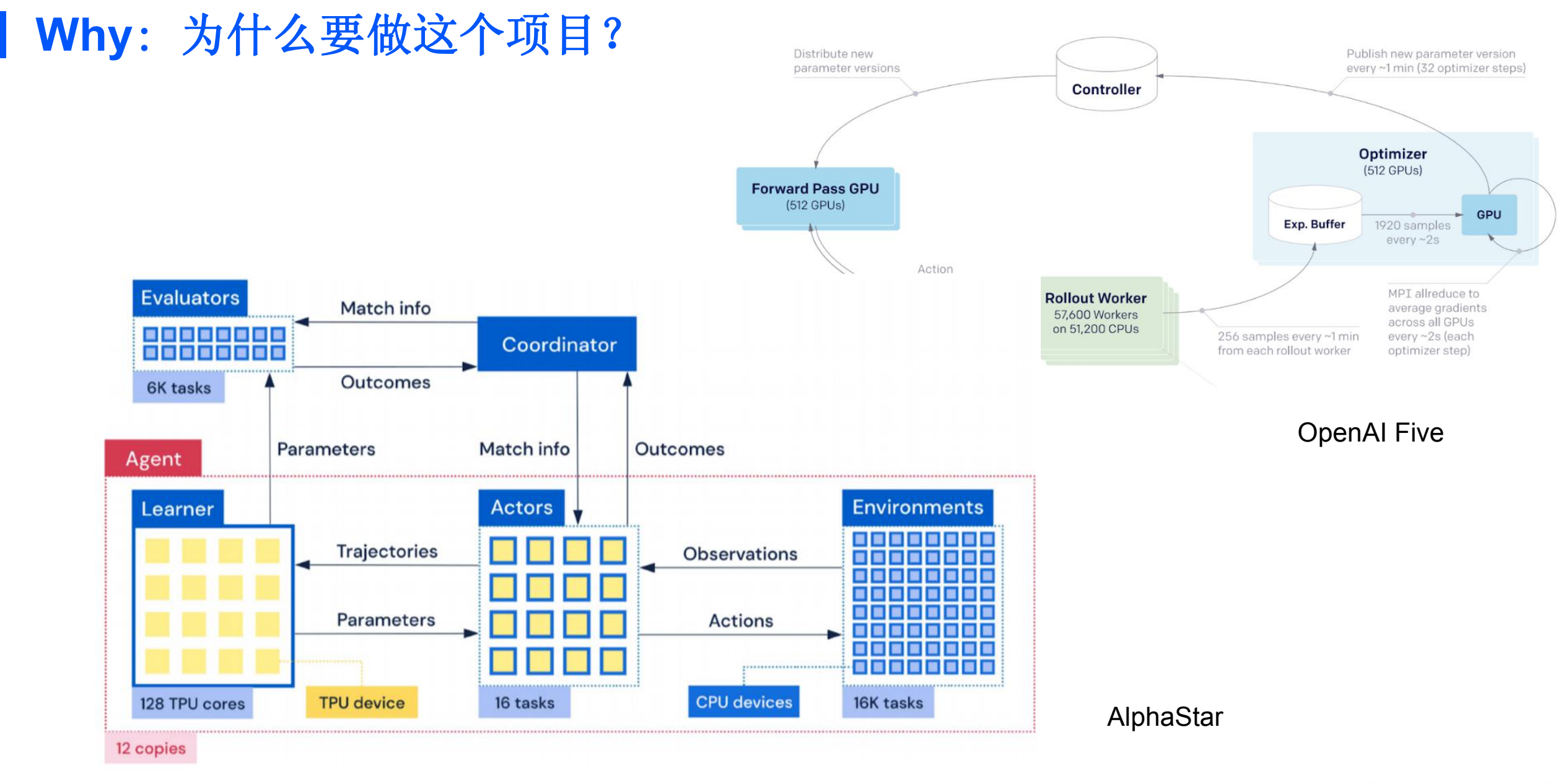

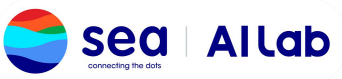

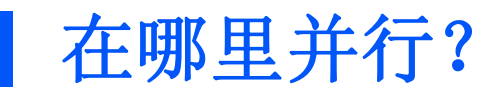

- 目前最主流解决方案是基于python的subprocess openai baselines, gym.vector\_env, ... +share memory 优化数据传输
- 缺点:

进程切换需要context switching python GIL 数据传输开销 python本身慢

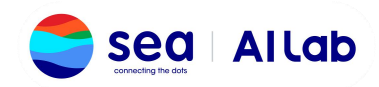

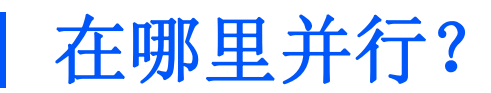

- Python-level subprocess
- 分布式: Ray —— 计算资源利用率不高
- Python async: Sample-Factory

不能适用于所有RL算法,针对Async PPO特殊优化环境异步执行

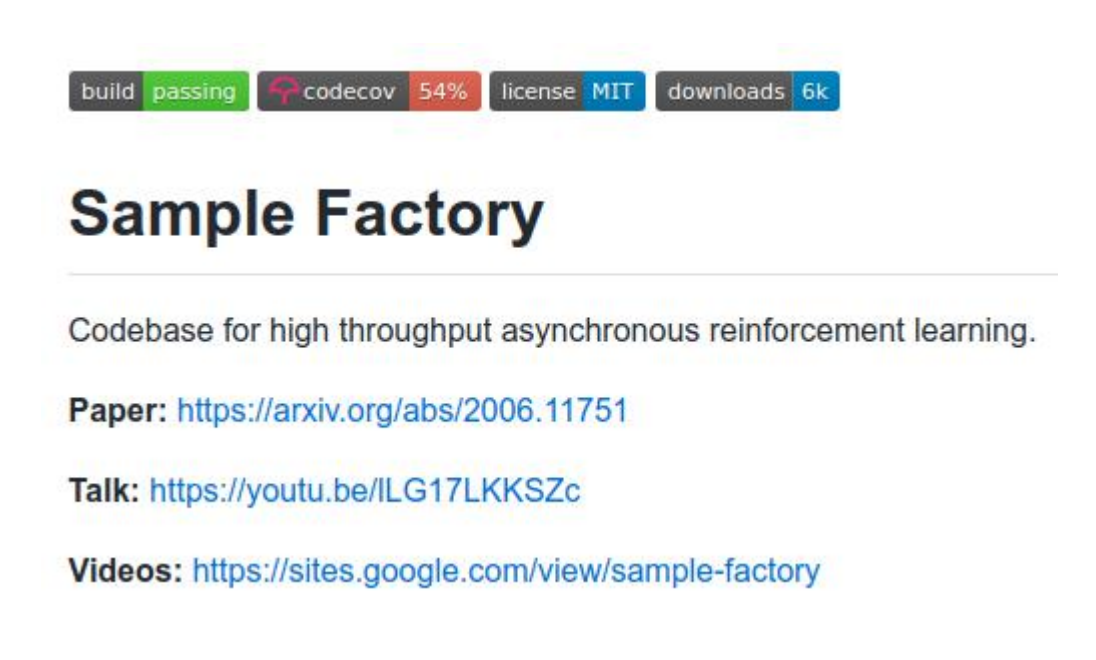

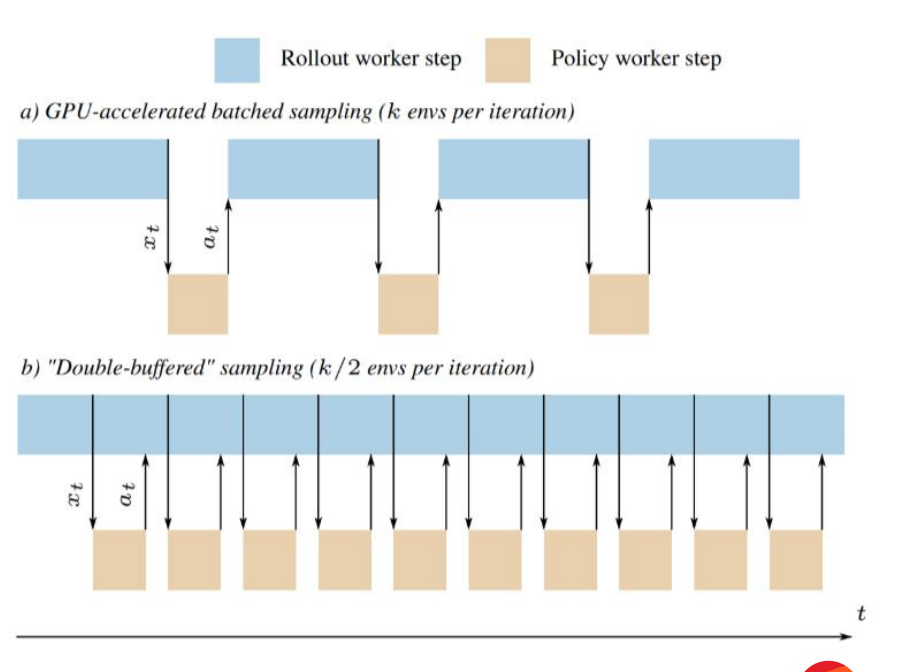

Lab

### 在哪里并行?

• GPU: Brax / Isaac-gym

### • Tradeoff

快,能达到千万FPS级别的速度 只能在CUDA上写纯计算,不够通用 重写env而不是重写env接口 生态?

## **DBRAX**

Brax is a differentiable physics engine that simulates environments made up of rigid bodies, joints, and actuators. Brax is written in JAX and is designed for use on acceleration hardware. It is both efficient for single-device simulation, and scalable to massively parallel simulation on multiple devices, without the need for pesky datacenters.

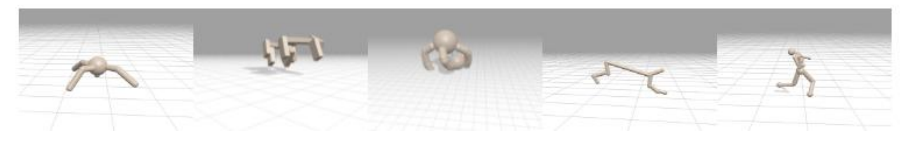

#### **Isaac Gym - Preview Release**

NVIDIA's physics simulation environment for reinforcement learning research.

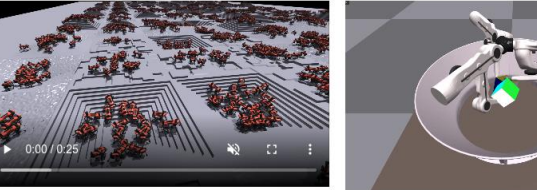

End-to-End GPU accelerated Physics simulation in Isaac Gym runs on the GPU, storing results in PyTorch GPU tensors

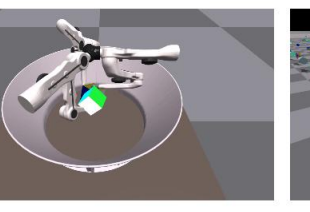

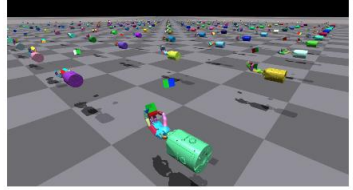

Using the Isaac Gym tensor-based APIs, observations and rewards can be calculated on the GPU in PyTorch, enabling thousands of environments to run in parallel on a single workstation

**Thousand of Environments** 

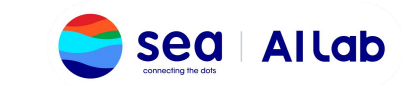

### 在哪里并行?

### • CPU

正常的RL环境为了追求性能几乎都是用C/C++写的 —— API比较容易接

OpenAI procgen / gym3: 效率不高: https://github.com/thu-ml/tianshou/issues/409 DeepMind PodRacer:同步step+未开源

#### **EnvPool**

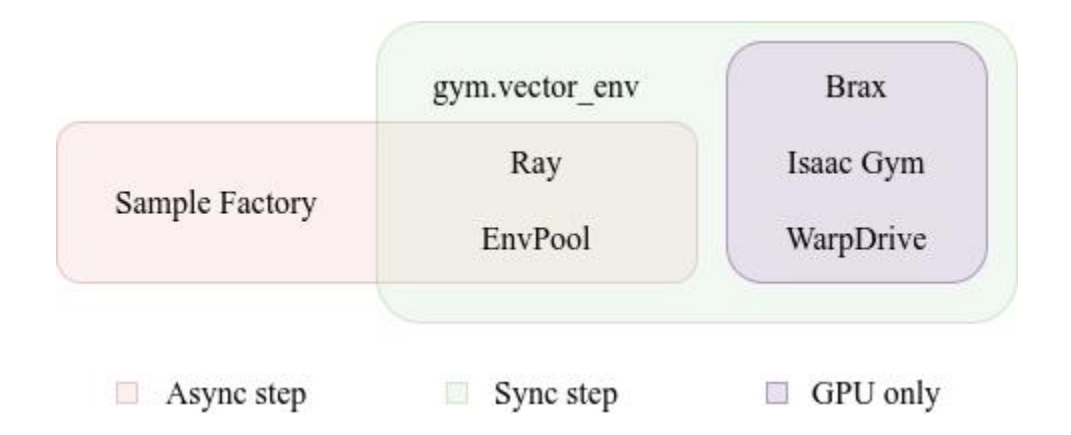

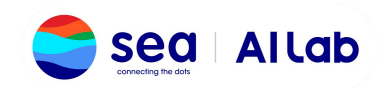

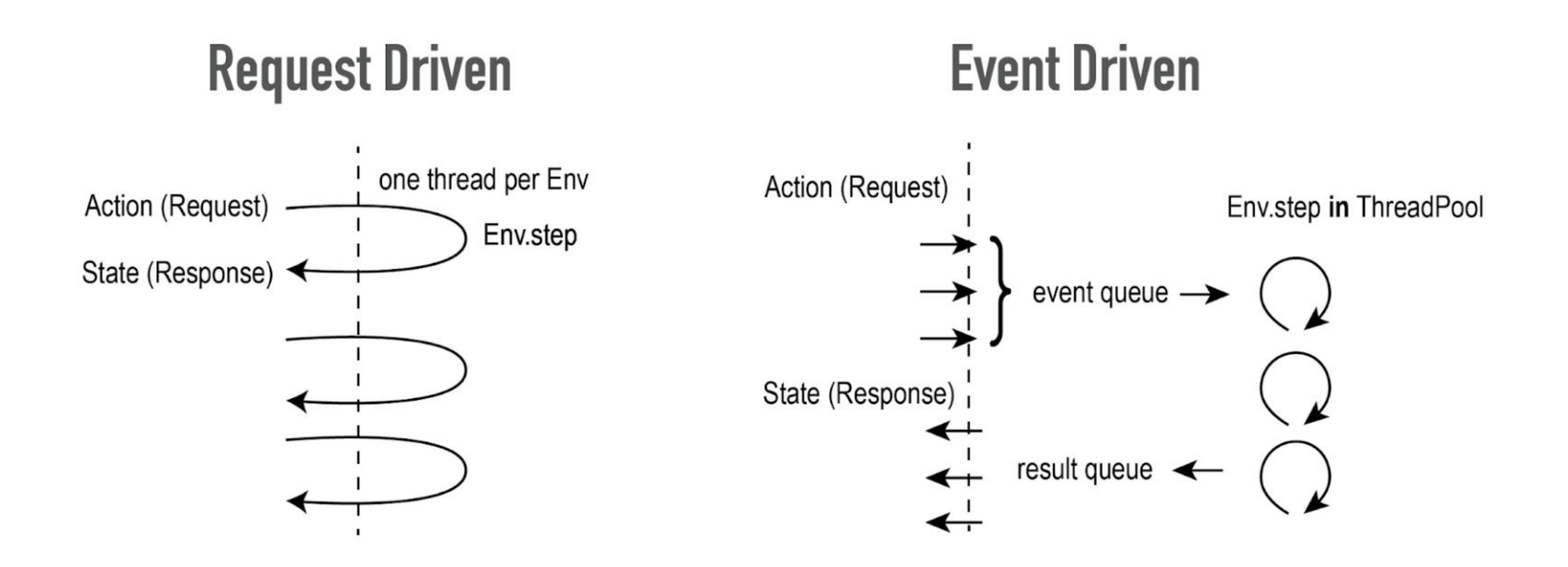

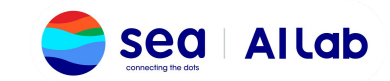

# **Request Driven**

# Synchronous API  $state = env.setep(action)$ 

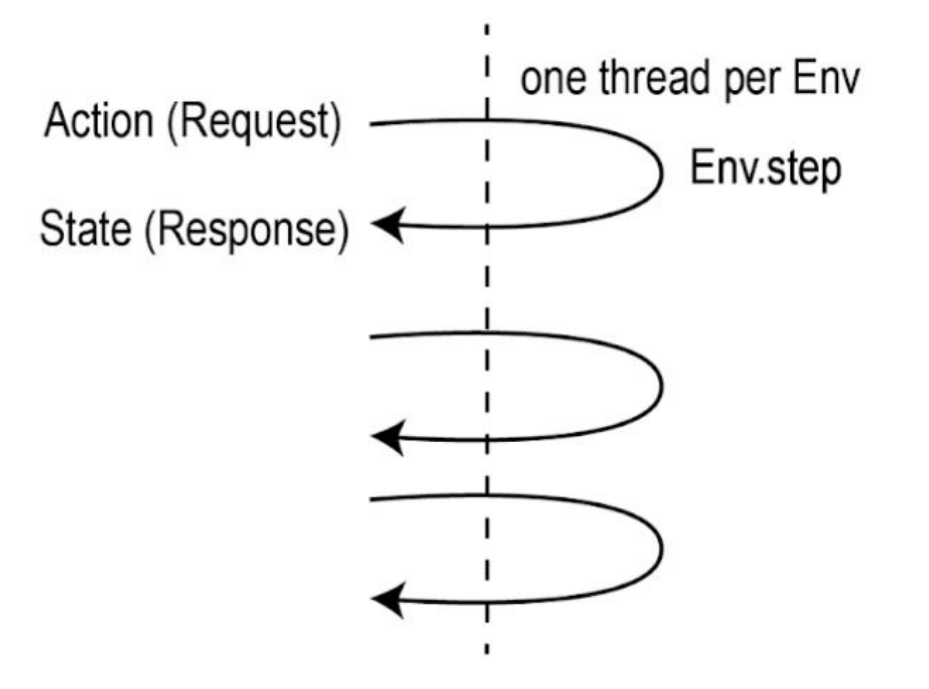

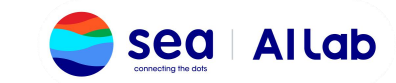

https://github.com/sail-sg/envpool

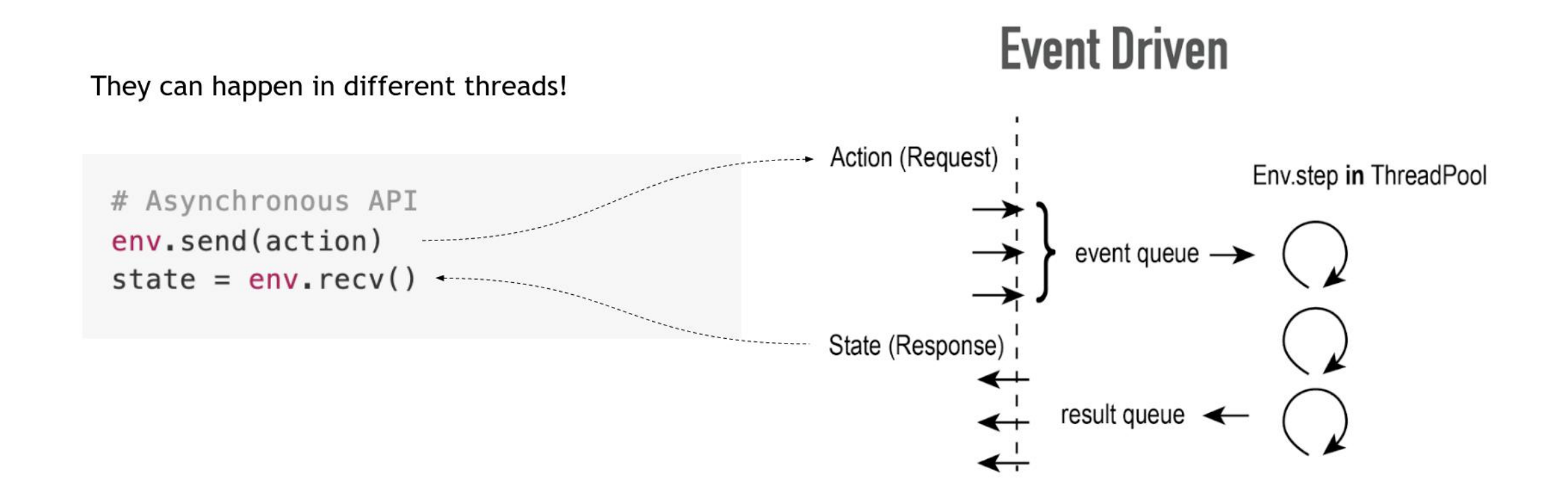

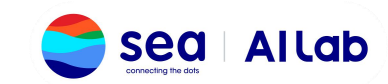

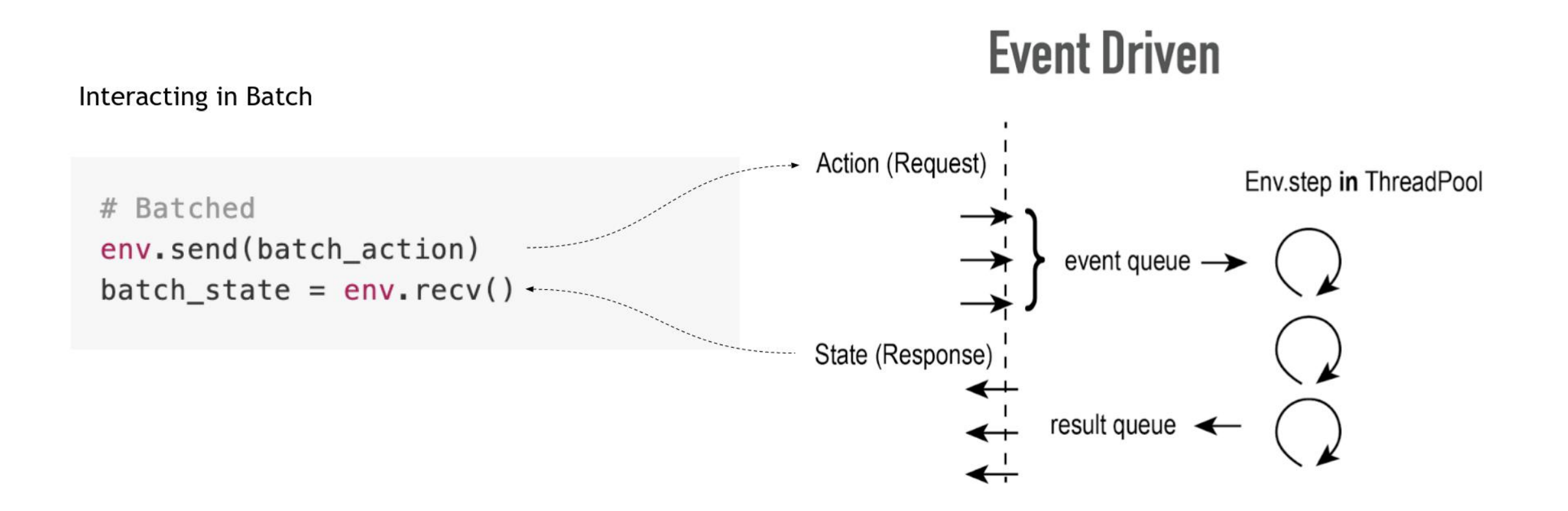

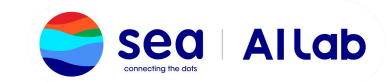

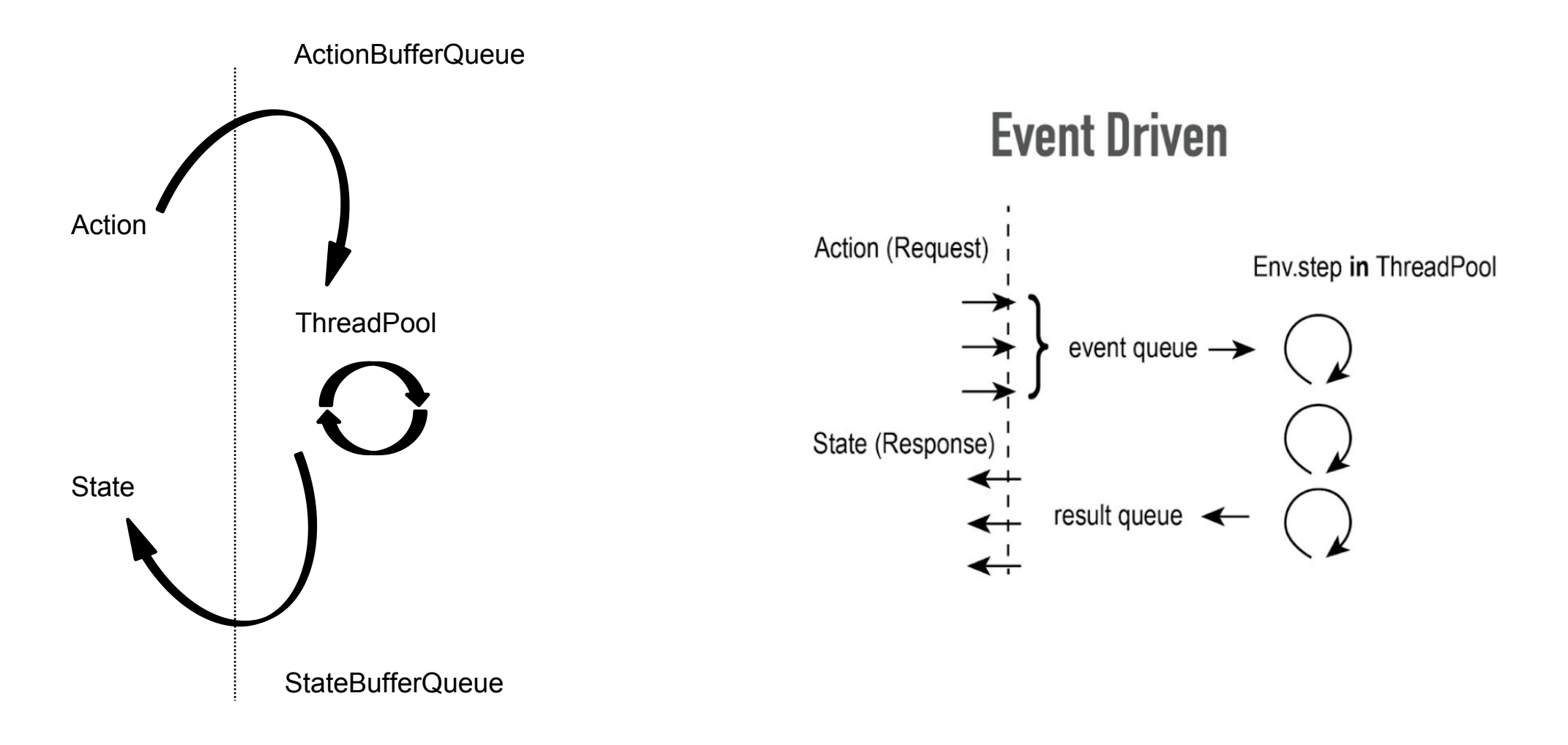

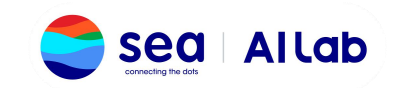

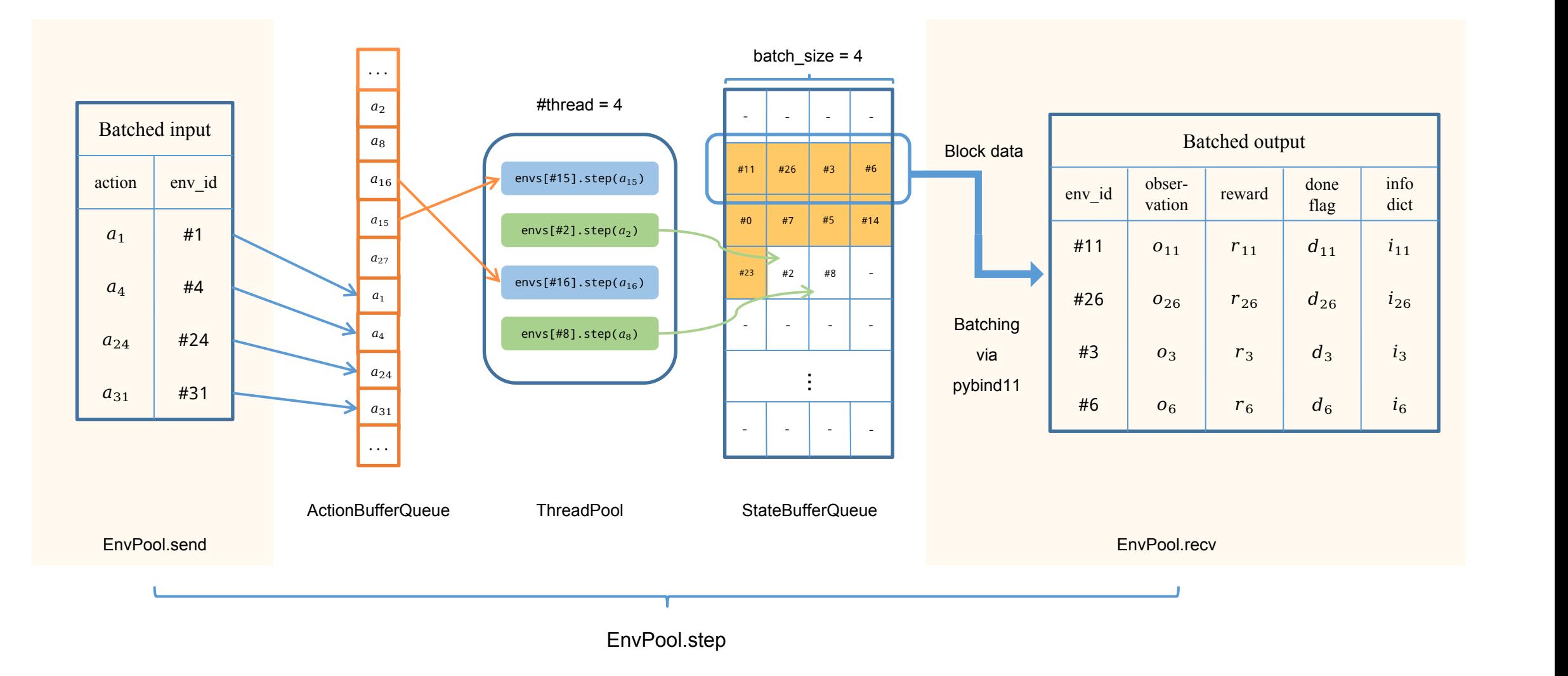

https://github.com/sail-sg/envpool

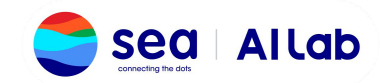

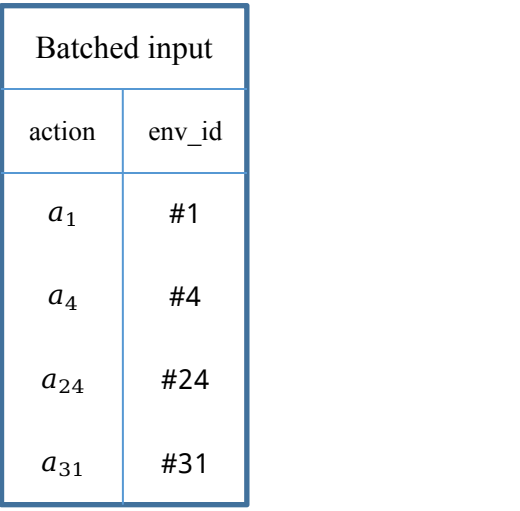

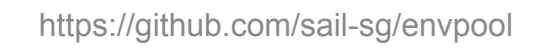

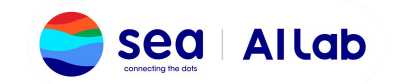

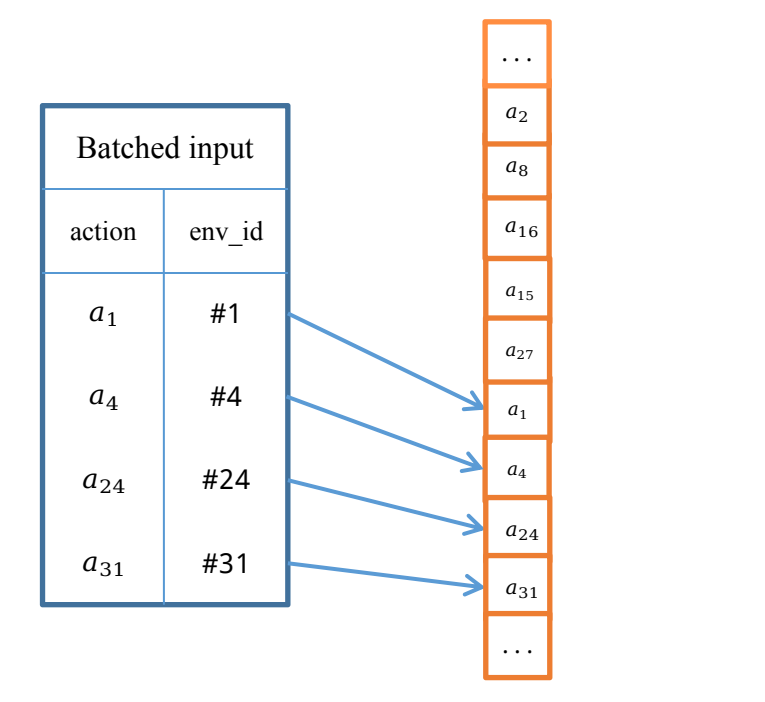

ActionBufferQueue

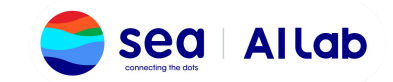

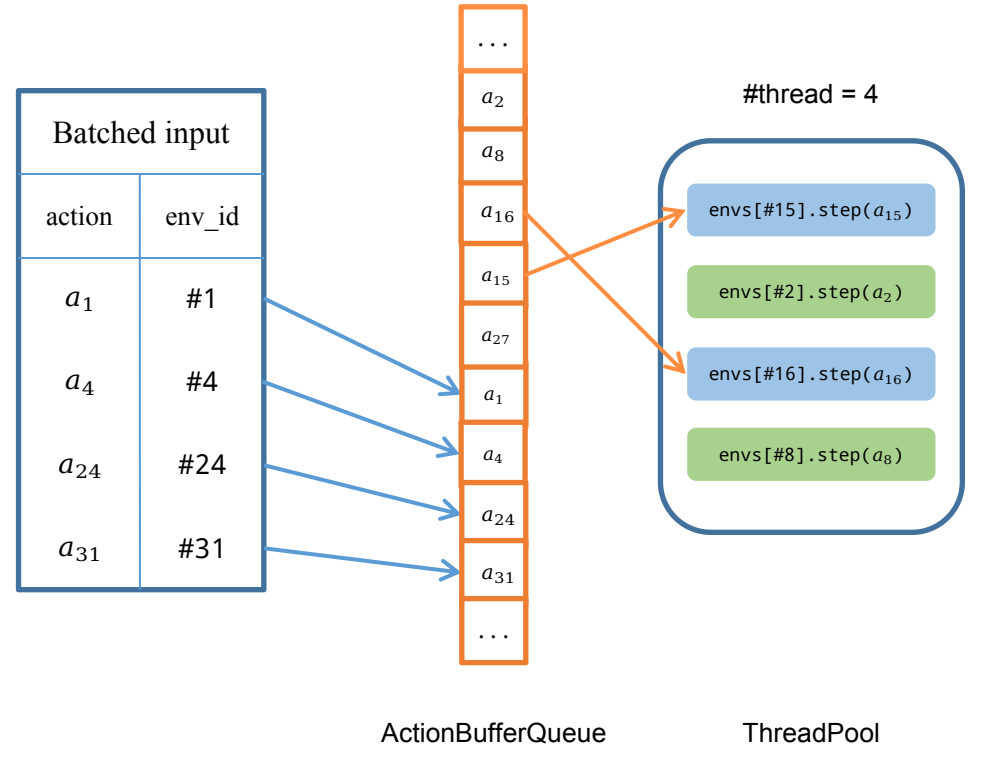

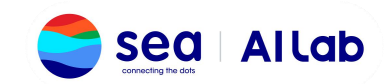

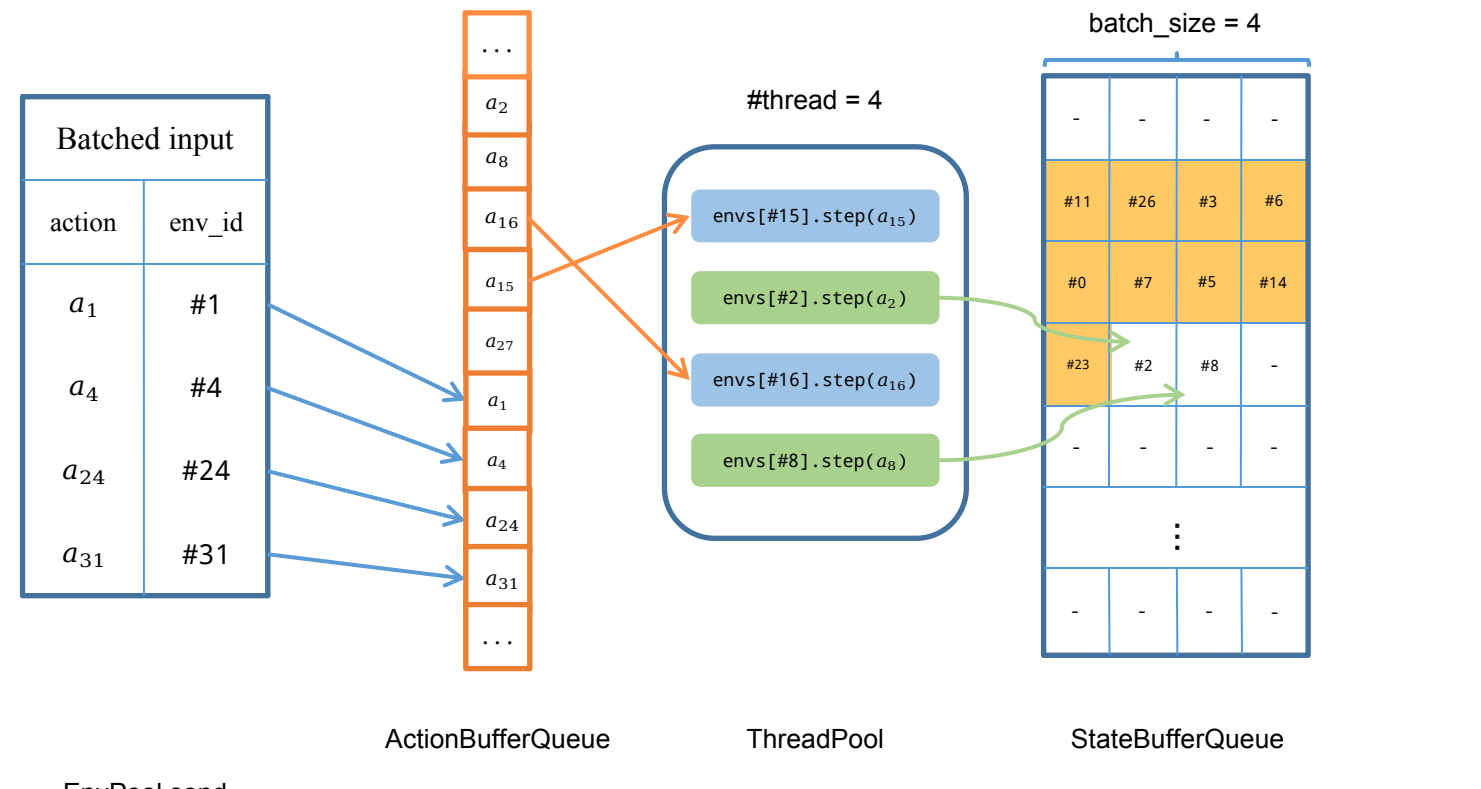

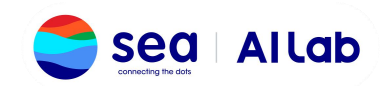

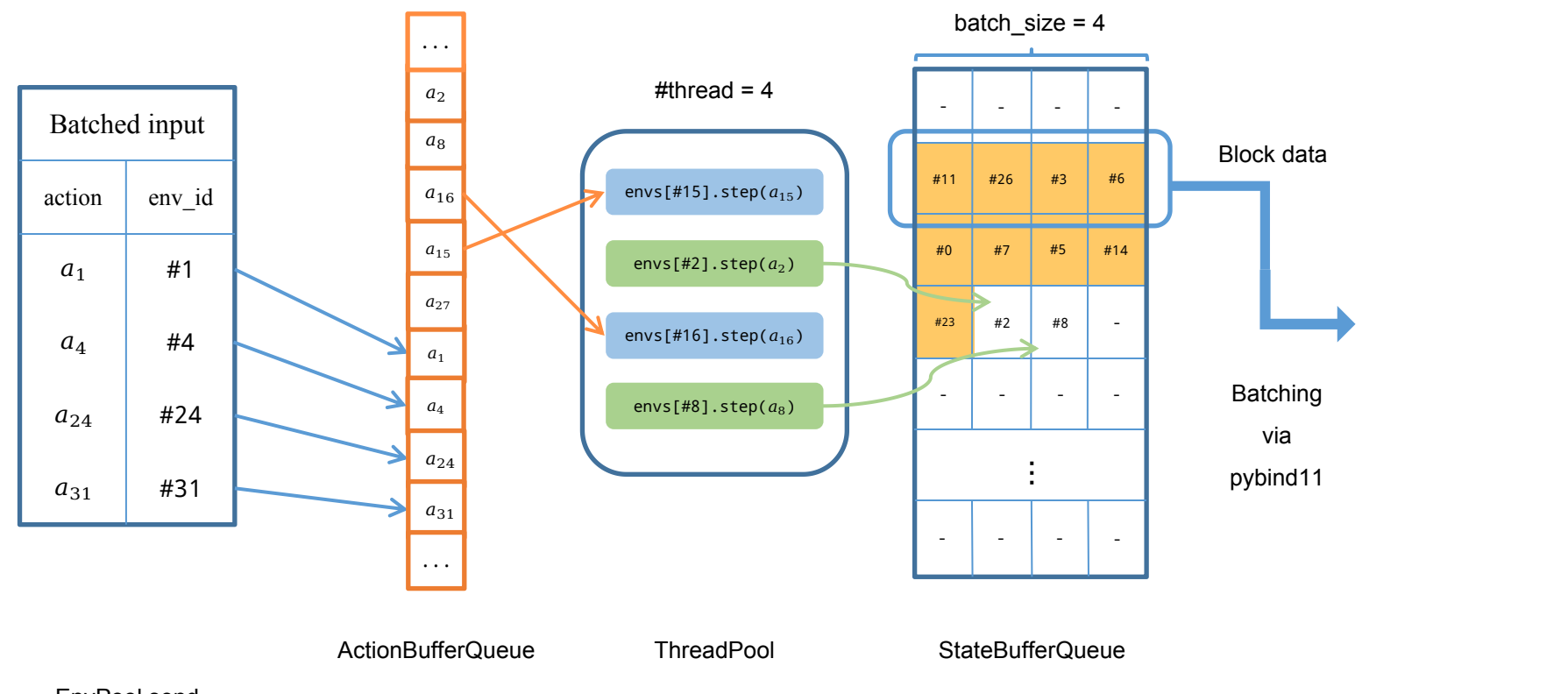

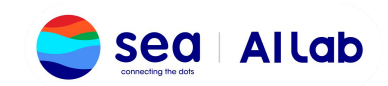

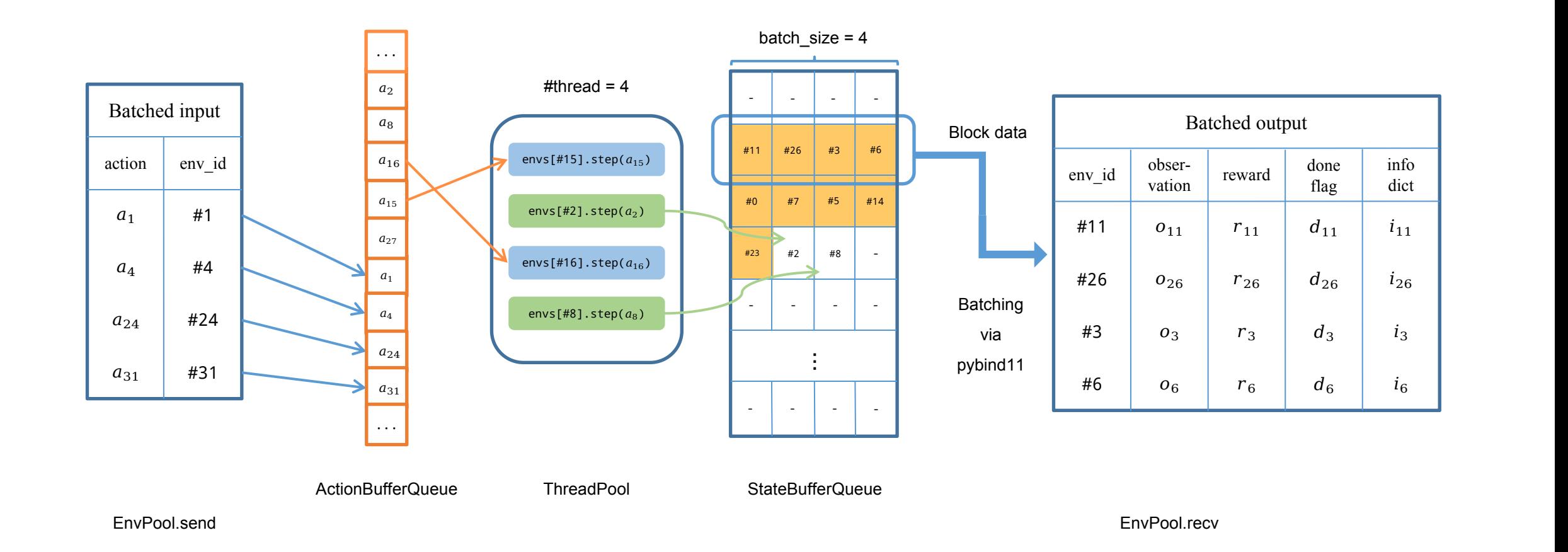

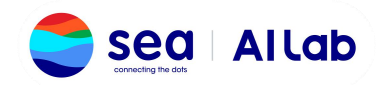

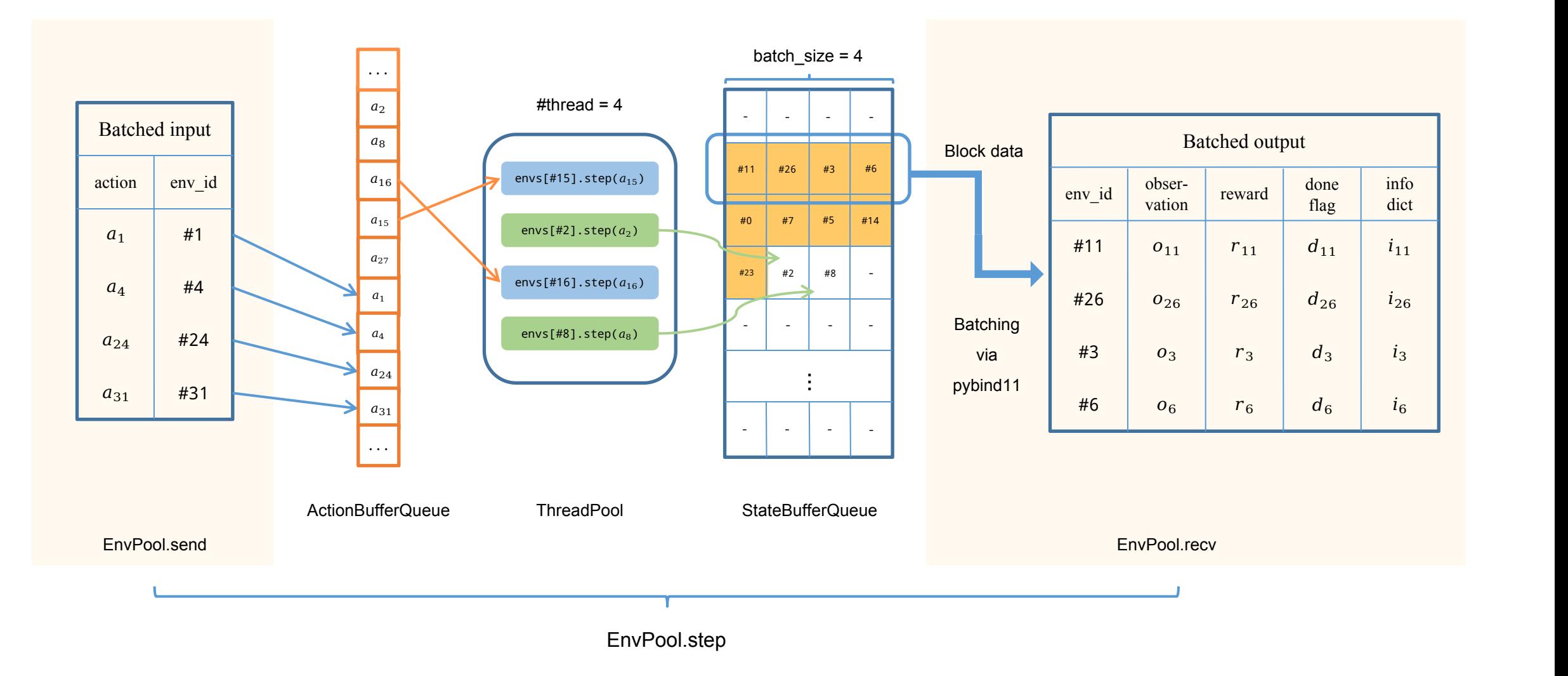

https://github.com/sail-sg/envpool

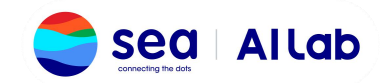

## **ActionBufferQueue (event queue)**

- lock-free circular buffer
- 使用semaphore实现无锁

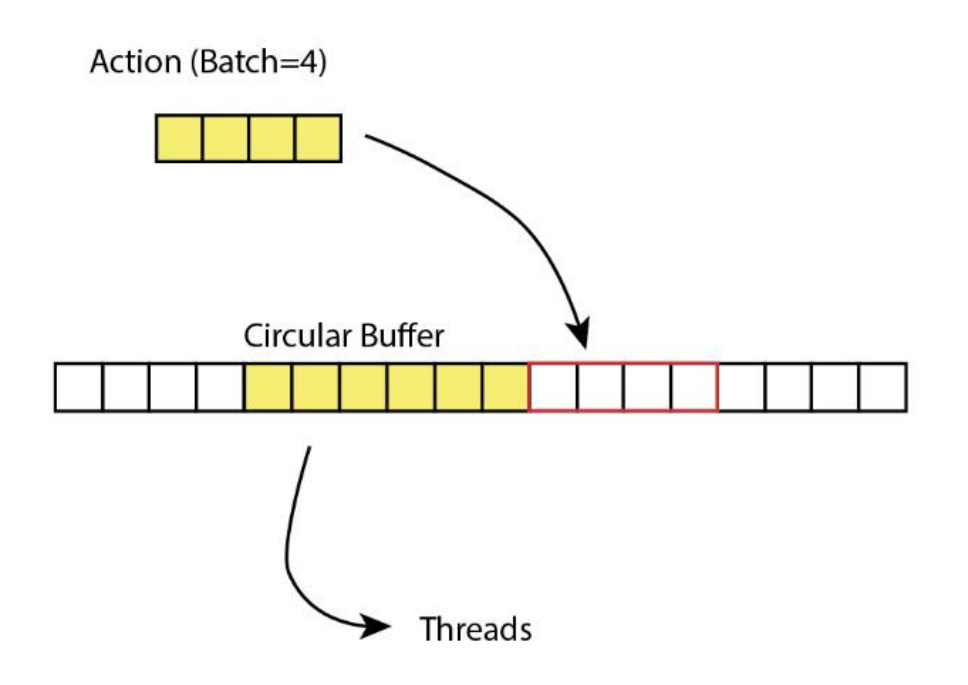

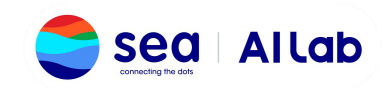

### **ThreadPool**

• 做到无context switching num\_threads == num\_cores 开启thread affinity绑定每个线程至固定CPU核上

• 提高ThreadPool利用率

num\_envs > num\_threads batch\_size < num\_envs (异步模式)

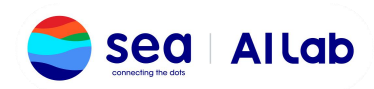

## **StateBufferQueue (result queue)**

- lock-free circular queue with pre-allocated buffer
- 使用std::atomic与semaphore达到lock-free
- pre-allocated buffer能够不拷贝内存就能打batch传出去

- 每个slot代表一个env(multi-agent env也是如此)
- 一行是一个block, 长度=batch\_size, 填满就能取走
- 使用atomic pointer来进行slot的分配与标记

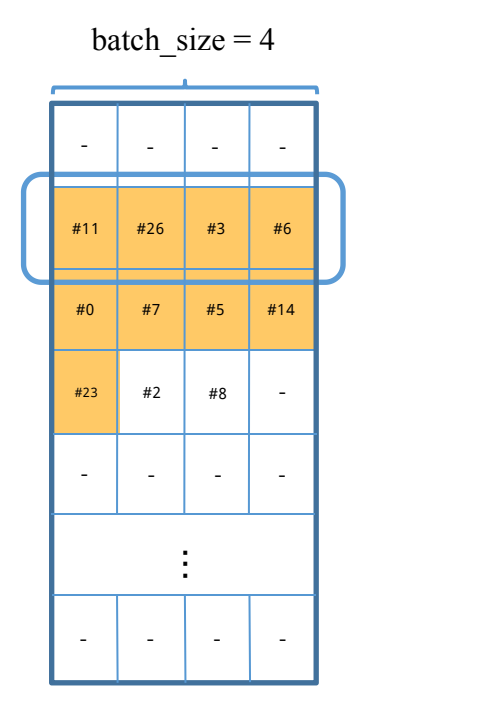

StateBufferQueue

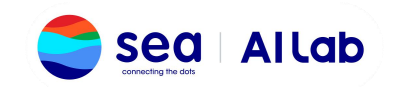

### 如何本地编译?

- https://envpool.readthedocs.io/en/latest/pages/build.html
- EnvPool使用bazel进行管理
- bazel vs cmake

bazel可以不用把源代码复制过来到repo底下, cmake比较麻烦 第三方依赖多的时候cmake写起来比较麻烦 跑单元测试的时候,bazel能够只跑与修改相关的test来节约时间 ………

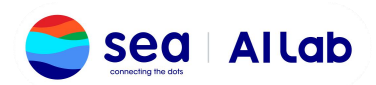

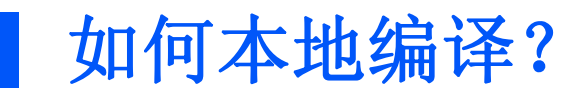

- https://envpool.readthedocs.io/en/latest/pages/build.html
- make bazel-build 会生成 .whl 文件在 dist/ 文件夹中, 可以直接pip install
- make bazel-test 会跑测试
- make docker-dev 会自动创建一个ubuntu 20.04的docker开发环境,可以开箱即用

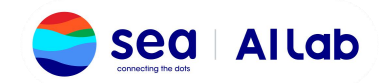

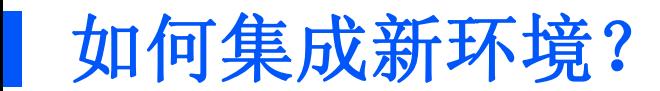

- https://envpool.readthedocs.io/en/latest/pages/env.html
- 1. 继承 envpool/core/env.h 的接口, 把环境接上 推荐写一下test
- 2. 写两行 C++ template 把 env 包装成 envpool
- 3. 修改一下文件夹底下的 BUILD 文件使得 bazel 能够解析编译(类似CMakeLists.txt) 如果有第三方依赖则需要改动 third\_party/ 和 envpool/workspace0.bzl
- 4. python 注册环境,使得 envpool.make("...") 能够生成对应环境
- 5. 编译出 .whl 文件, 使用 pip install 进行安装

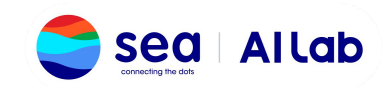

## 如何使用 **env.h** 的接口?

- https://github.com/sail-sg/envpool/blob/master/envpool/dummy/dummy\_envpool.h
- 定义Spec: Config, StateSpec, ActionSpec
- -1在SinglePlayer环境中没用, MultiPlayer表示活着的人数
- State/Action是个类似于python dict的东西, 使用 state["obs" ] 即可读写 没看错, C++版的dict
- State/Action字典中的每个value都是Array,可以直接转换成NumPy array
- Reset() 和 Step(action) 中, 使用state = Allocate(num\_players) 即可申请内存写state, 默认num\_players=1

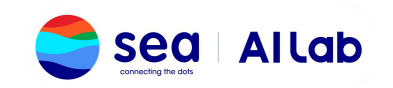

# **THANK YOU**

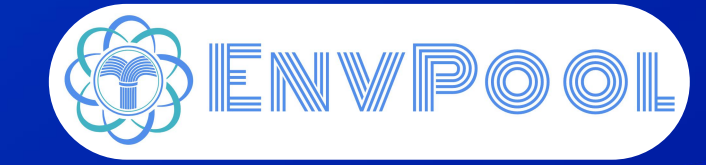

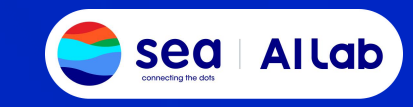

https://github.com/sail-sg/envpool